#### Modelica transformational Debugger and implementation in the OpenModelica Compiler

Martin Sjölund <[martin.sjolund@liu.se](mailto:martin.sjolund@liu.se)> Peter Fritzson <[peter.fritzson@liu.se](mailto:peter.fritzson@liu.se)> Linköping University, Sweden

OpenModelica Workshop Feb 2012, Linköping University, Sweden

#### What Happens in a Modelica Compiler?

### **Example - RC Circuit (Diagram)**

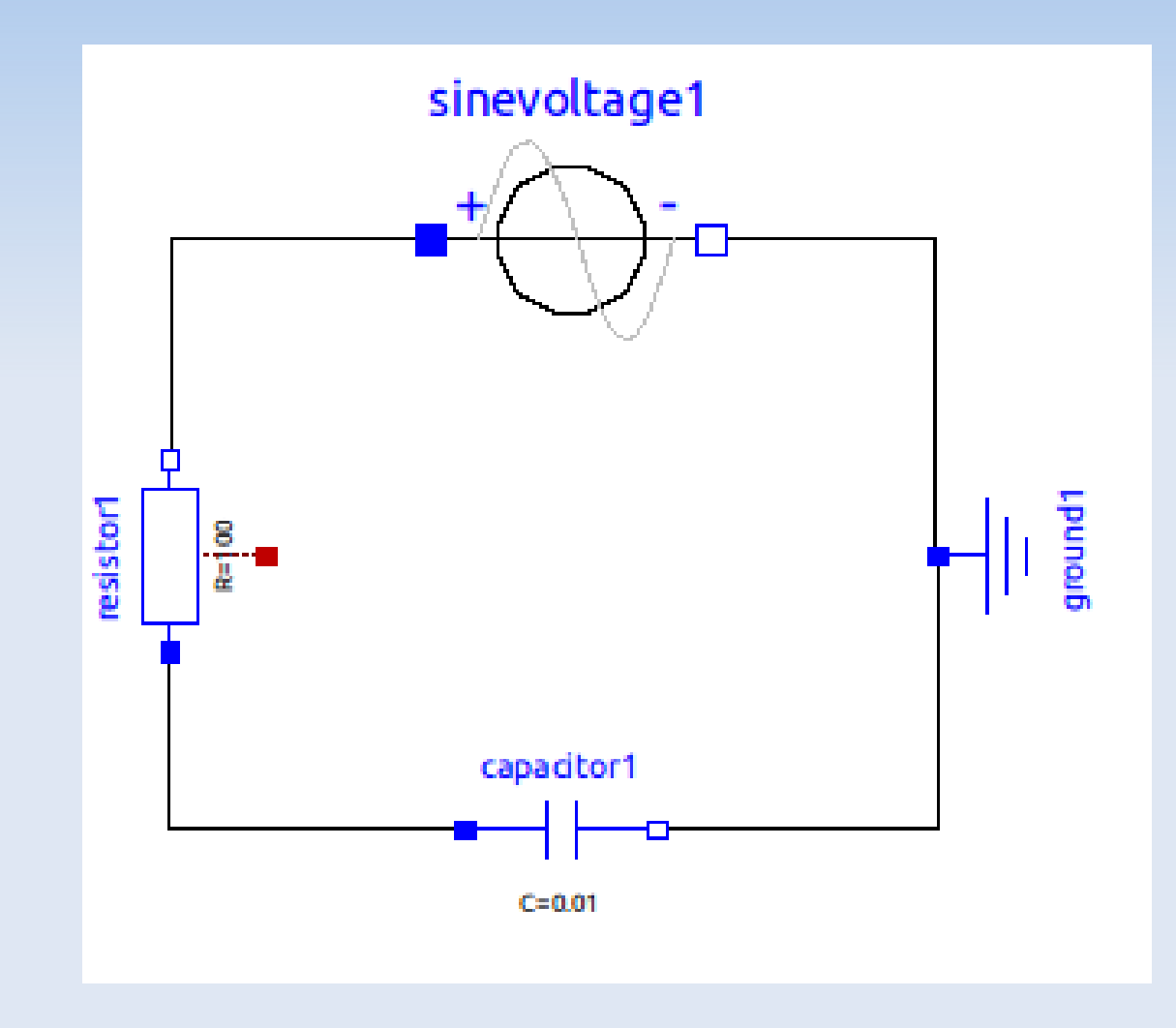

### **Example - RC Circuit (Code)**

#### **model** RC

- Modelica.Electrical.Analog.Basic.Ground ground1;
- Modelica.Electrical.Analog.Basic.Resistor resistor1(R = 100);
- Modelica.Electrical.Analog.Basic.Capacitor capacitor1(C = 0.01);
- Modelica.Electrical.Analog.Sources.SineVoltage sinevoltage1(V = 240, freqHz =  $50$ );

#### **equation**

 connect(capacitor1.n,ground1.p); connect(sinevoltage1.n,ground1.p); connect(resistor1.n,sinevoltage1.p); connect(resistor1.p,capacitor1.p); **end** RC;

### **Example - RC Circuit (Flat Code)**

**class** RC // 24 equations and variables

```
equation
```
…

…

```
ground 1.p.v = 0.0;
```

```
0.0 = resistor1.p.i + resistor1.n.i;
```

```
 resistor1.i = resistor1.p.i;
```

```
 resistor1.T_heatPort = resistor1.T;
```

```
capacitor1.i = capacitor1.C * der(capacitor1.v);
```

```
 capacitor1.v = capacitor1.p.v - capacitor1.n.v;
```

```
0.0 = capacitor1.p.i + capacitor1.n.i;
```

```
capacitor1.i = capacitor1.p.i;
```
…

**end** RC;

### **From Unsorted DAE to Sorted ODE**

#### **class** RC // 24 equations and variables

#### **equation**

…

…

 $ground1.p.v = 0.0$ ;

```
0.0 = resistor1.p.i + resistor1.n.i;
```

```
 resistor1.i = resistor1.p.i;
```

```
 resistor1.T_heatPort = resistor1.T;
```

```
capacitor1.i = capacitor1.C * der(capacitor1.v);
```

```
 capacitor1.v = capacitor1.p.v - capacitor1.n.v;
```

```
0.0 = capacitor1.p.i + capacitor1.n.i;
```

```
capacitor1.i = capacitor1.p.i;
```
...

**class** RC // 5 equations and variables

// 14 alias variables 5 constants

#### **equation**

…

sinevoltage1.signalSource.y = sinevoltage1.signalSource.offset + (if time < sinevoltage1.signalSource.startTime then 0.0 else sinevoltage1.signalSource.amplitude \* sin(6.28318530717959 \* (sinevoltage1.signalSource.freqHz \* (time sinevoltage1.signalSource.startTime)) + sinevoltage1.signalSource.phase));

 resistor1.v = capacitor1.v sinevoltage1.signalSource.y;

```
 capacitor1.i = -resistor1.v / resistor1.R_actual;
```

```
 resistor1.LossPower = -resistor1.v * capacitor1.i;
```

```
der(capacitor1.v) = capacitor1.i/capacitor1.C;
```
**end** RC;

**end** RC;

### **Debugging Equation Systems**

- Modelica involves a lot of magic
	- Lots of math
	- Hidden to users
	- Users want to access this information
	- Some algorithms work better for certain input
	- Not intuitive
		- No explicit control flow
		- Numerical solvers
		- Linear/Non-linear blocks
		- Optimization
		- Events

# **Typical OMC Error Message**

```
Error solving nonlinear system 132
  time = 0.002 residual[0] = 0.288956
  x[0] = 1.105149 residual[1] = 17.000400
  x[1] = 1.248448
```
...

## **Better Message (Post-Mortem)**

Error solving nonlinear system 132 <more info>  $time = 0.002$  residual[0] = 0.288956  $x[0] = 1.105149$  residual[1] = 17.000400  $x[1] = 1.248448$ 

...

# **Origin**

- **Several Levels** 
	- (Graphical Representation)
	- **Source Code**
	- **Flat Equation-System**
	- **Optimized Equation-System**
	- Translated Code (typically C)
- **It should always be possible to go backwards** 
	- Simple for flattened equation system to source
	- **Harder for optimized code**

# **Symbolic Transformations**

- **From source code to flat equations** 
	- Most of the structure remains
	- **Few symbolic manipulations (mostly** simplification/evaluation)
- **Equation System Optimization** 
	- Changes structure
	- **Strong connected components**
	- Variable replacements
	- … and more

# **Tracing Transformations**

#### Simple Idea

Ľ

...

- Store transformations as equation metadata
- Works best for operations on single equations
- Each kind of transformation is different
	- Alias Elimination  $(a = b)$
	- Gaussian Elimination (linear systems, several equations)
	- **Equation solving (f** 1  $(a,b) = f$ 2 (a,b), solve for a)

# **OpenModelica Implementation (1)**

- **Equation source has** an extra field for transformations
- **Optimization modules** add information to this field
	- **Some operations now** need to keep track of any changes made
	- **Expression** simplification changed to fix-point algorithm

```
Before:
```

```
e2 = simplify(e1);
```

```
Now:
(e2, b) = simplify(e1);
source = addsymTSimplift(b, source, e1, e2);
```
# **OpenModelica Implementation (2)**

#### • Overhead?

- If is so fast we enable tracing by default (1 extra comparison and/or cons operation per optimization)
- No overhead unless you print the trace
	- +simCodeTarget=Dump

# **Alias Elimination**

- $a = b$
- $c = a + b$
- $d = a b$
- $c = a + b$  (subst  $a=b$ ) =>
- $c = b + b$  (simplify) =>
- $c = 2 * b$
- $d = a b$  (subst  $a=b$ ) =>  $d = b - b$  (simplify) =>  $d = 0.0$
- The alias relation a=b stored in variable a
- The equations are e.g. stored as (lhs,rhs,list<ops>)

# **Debugging Using the Trace**

#### **- Text-file**

- **Initial implementation**
- Verify performance and correctness of the trace
- **Database (SQL/XML queries)** 
	- **Graphical debugging**
	- Cross-referencing equations (dependents/parents)
	- Ability to see why a variable is solved in a particular way
	- Requires a schema

## **Trace Example**

$$
0 = y + der(x * time * z); z = 1.0;
$$

(1) subst:  $y + der(x * (time * z))$  $\Rightarrow$  $y + der(x * (time * 1.0))$ (2) simplify:  $y + der(x * (time * 1.0))$  $\Rightarrow$  $y + der(x * time)$ 

(3) expand derivative (symbolic diff):

 $y + der(x * time)$ 

 $\Rightarrow$ 

 $y + (x + der(x) * time)$ 

(4) solve:

 $0.0 = y + (x + der(x) * time)$ 

 $\Rightarrow$ 

 $der(x) = ((-y) - x) / time$ time  $\leq$  0

# **Trace of Dummy Derivatives Alg.**

differentiation: d/dtime L ^ 2.0  $\Rightarrow$  0.0 differentiation: d/dtime  $x \wedge 2.0 + y \wedge 2.0$  $\Rightarrow$  $2.0 * (der(x) * x + der(y) * y)$  subst:  $2.0 * (der(x) * x + der(y) * y)$  =>  $2.0 *$  (\$DER.x  $* x +$ \$DER.y  $* y$ )  $\Rightarrow$  $2.0 * (u * x + $DER.y * y)$  $\Rightarrow$  $2.0 * (u * x + v * v)$  $\Rightarrow$  $2.0 * (u * xloc[1] + v * xloc[0])$ 

# **Readability of Trace**

- **Most equations have** very few transformations on them
- Most of the interesting equations have a few
	- Still rather readable

#### MSL 3.1 MultiBody DoublePendulum

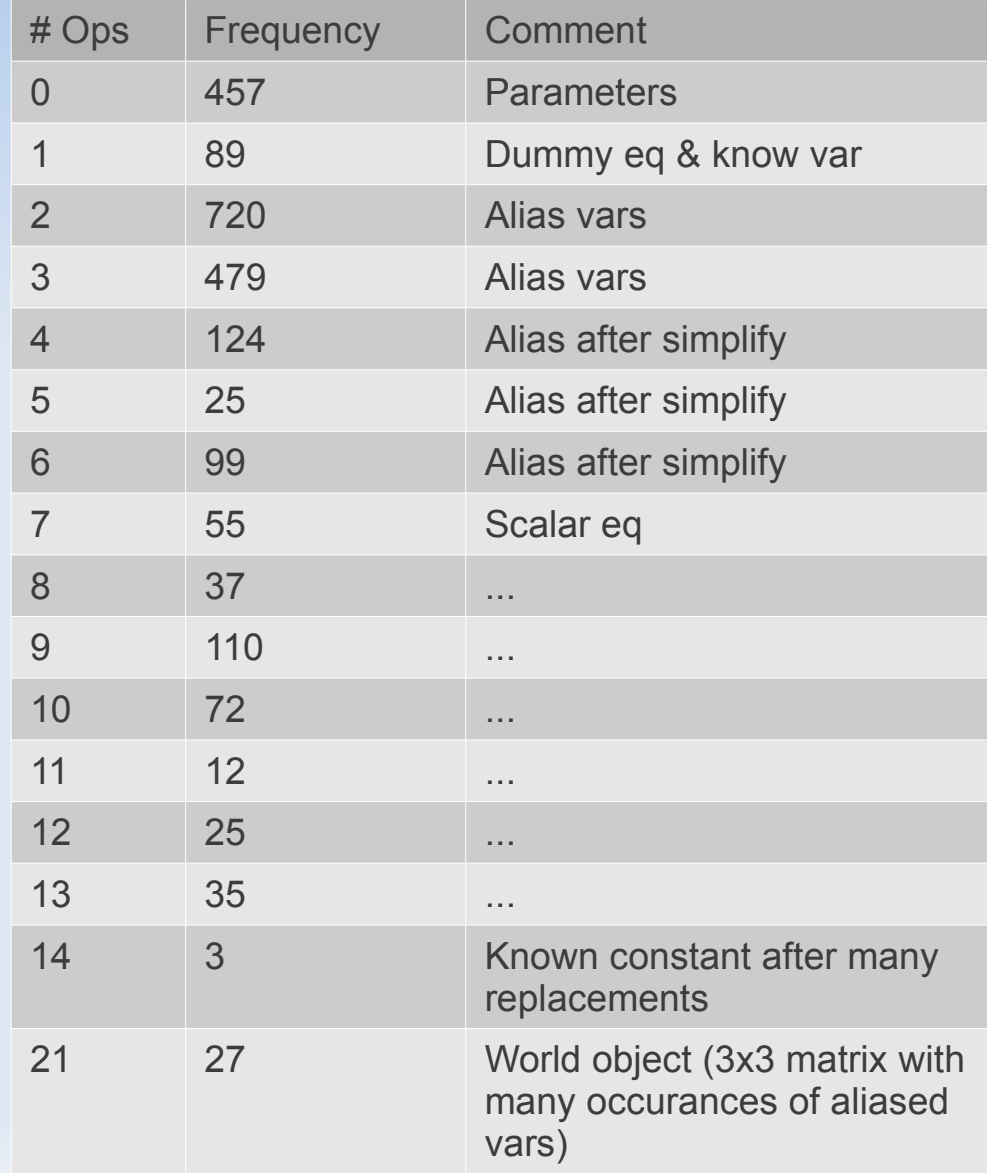

# **Future Work**

- Create database instead of text-file
- **Graphical debugger**
- **Simulation runtime uses database**
- Tracing in algorithmic code
- **More operations recorded** 
	- Dead code elimination
	- Control flow and events
	- **Forgotten optimization modules**